Pontifícia Universidade Católica do Rio Grande do Sul

Faculdade de Informática – Laboratório de Programação II

## **Trabalho 2 – Sistema para controlar a grade de horários de uma transmissora de TV**

### **1. Introdução**

O objetivo deste trabalho é praticar a programação utilizando a linguagem C++. Este trabalho, que deverá ser feito individualmente ou em duplas, consiste em modelar e implementar um sistema para controlar a grade de horários de uma transmissora de TV.

### **2. Detalhes técnicos das classes**

Uma transmissora de TV está implementando um sistema para controlar sua grade de horários. A grade é dividida em atrações, nas quais participam os mais variados tipos de artistas. Você foi incumbido de implementar as classes desse sistema. Confira o diagrama abaixo:

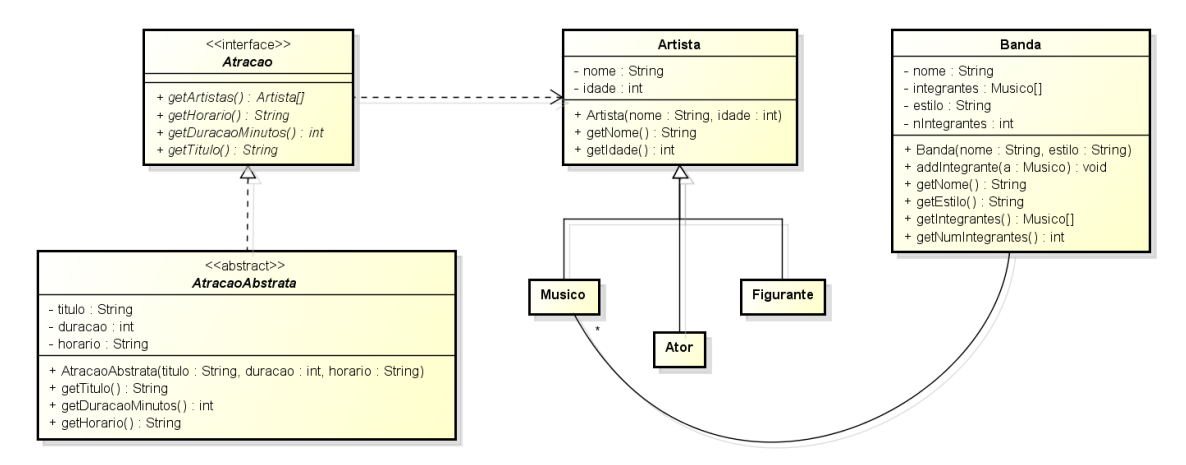

A interface *Atracao* define que uma atração tem título, duração (em minutos), horário e uma lista de artistas. A classe abstrata *AtracaoAbstrata* provê uma implementação padrão para Atracao, que pode ou não ser utilizada por outras implementações de *Atracao*. As classes *Musico*, Ator e Figurante são subclasses de Artista. A classe Banda define que uma banda tem nome, estilo e um conjunto integrantes que são instâncias de *Musico*.

**Importante: É permitido** juntar as classes *Atracao* e AtracaoAbstrata em somente uma implementação, essa modelagem fica a critério de cada grupo.

Após a implementação das *classes básicas do sistema* mencionadas acima. Seu trabalho será definir e implementar as seguintes classes adicionais:

## **2.1. Festival**

Um **festival** é uma atração onde participam diversas bandas.

- $\checkmark$  O método que irá incluir as bandas que participarão do festival é o *addBanda(Banda b)*.
- $\checkmark$  Os artistas de um festival (*getArtistas*) são dados pela junção dos integrantes de todas as bandas participantes (desconsidere casos onde um artista participa de mais de uma banda).
- ü O título de um festival (*getTitulo*) é a expressão "**Festival de bandas com** " seguido da concatenação dos nomes de todas as bandas separados por vírgula.

## **2.2. Novela**

Uma novela é uma atração onde os artistas podem ser somente instâncias de atores. Logo, precisará ter os métodos *addAtor(Ator a)* e um *getArtistas()*.

Dica: Você pode estender a classe abstrata *AtracaoAbstrada* para implementar estas duas classes.

## **3. Teste do Programa**

Para testar o sistema para controlar a grade de horários de uma transmissora de TV, você poderá fazer os seguintes testes:

## **3.1. Teste da classe Festival**

Instancie as seguintes bandas com os respectivos integrantes:

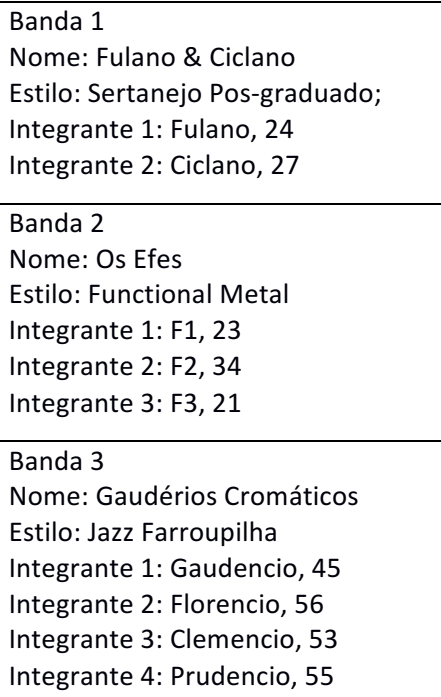

 $\checkmark$  Instancie um Festival com duração de 200 minutos no horário 23:00. Adicione as bandas anteriores em ordem.

# Verifique as informações retornadas pela instância de Festival. A saída dos testes de alguns **métodos deve ser semelhante a seguinte listagem:**

- 1. Testar o método *getDuracaoMinutos*, a resposta esperada é: 200.
- **2.** Testar o método *getHorario*, a resposta esperada é: 23:00.
- **3.** Testar o método *getTitulo*, a resposta esperada é: "Festival das bandas com Fulano & Ciclano, Os Efes, Gaudérios Cromáticos, "*.*
- **4.** Testar o método getArtistas, a resposta esperada é: "[(Musico: Fulano, 24), (Musico: Ciclano, 27), (Musico: F1, 23), (Musico: F2, 34), (Musico: F3, 21), (Musico: Gaudencio, 45), (Musico: Florencio, 56), (Musico: Clemencio, 53), (Musico: Prudencio, 55)]".

### **3.2. Teste da classe Novela**

Instancie uma Novela chamada "Joãos e Marias" com duração de 60 minutos no horário 20:00. Adicione os atores e atrizes (classe **Ator**) abaixo:

Ator 1: Joao I, 20 Ator 2: Joao II, 23 Ator 3: Joao III, 25 Ator 4: Joao IV, 26 Ator 5: Maria I, 21 Ator 6: Maria II, 24 Ator 7: Maria III, 26 Ator 8: Maria IV, 27

Verifique as informações retornadas pela instância de Novela. A saída dos testes de alguns **métodos deve ser semelhante a seguinte listagem:**

- 1. Testar o método *getDuracaoMinutos*, a resposta esperada é: 60.
- **2.** Testar o método *getHorario*, a resposta esperada é: 20:00.
- **3.** Testar o método *getTitulo*, a resposta esperada é: "Joãos e Marias".
- **4.** Testar o método getArtistas, a resposta esperada é: "[(Ator: Joao I, 20), (Ator: Joao II, 23), (Ator: Joao III, 25), (Ator: Joao IV, 26), (Ator: Maria I, 21), (Ator: Maria II, 24), (Ator: Maria III, 26), (Ator: Maria IV, 27)]"

#### **4. Avaliação**

Devem ser criadas, pelo menos, **todas** as classes mostradas anteriormente. A criação de classes adicionais, além de outros métodos que julgar necessário, fica dependente da sua implementação - um dos objetivos deste trabalho é a modelagem adequada dos atributos e métodos dessas classes.

O código-fonte deve estar adequadamente comentado (nas suas partes/algoritmos principais, pelo menos) e no seu início deve haver um comentário com o nome do (s) aluno (s).

Leia com atenção os critérios de avaliação:

- $\triangleright$  Implementação adequada da lógica.
- **▷** O trabalho terá entre 1 e 2 componentes. Os arquivos contendo o código-fonte (.cpp) devem ser compactados e submetidos pelo Moodle até a data e hora especificadas. O arquivo compactado deve ter os nomes e os últimos sobrenomes dos alunos, da seguinte forma:
	- ü **nome1\_sobrenome1\_nome2\_sobrenome2.zip**
- $\triangleright$  O código-fonte deve estar identado e comentado adequadamente.
- $\triangleright$  O programa deverá ser executado no sistema operacional Linux. Não serão aceitos **trabalhos que não compilem corretamente no g++, sob hipótese nenhuma.**
- **►** Deve OBRIGATORIAMENTE conter um *Makefile*, para facilitar a compilação do programa.
- $\triangleright$  A nota do trabalho depende da apresentação deste no laboratório, na data marcada. Trabalhos entregues, mas não apresentados terão sua nota anulada automaticamente. Durante a apresentação, **todos os alunos** devem estar presentes e aptos a responder quaisquer perguntas. Respostas insatisfatórias ou a ausência do aluno acarretarão em anulação da nota do trabalho.
- $\triangleright$  A cópia parcial ou completa do trabalho terá como consequência a atribuição de nota **ZERO ao trabalho dos alunos envolvidos.**